# NAG C Library Function Document

# nag\_runs\_test (g08eac)

# 1 Purpose

nag runs test (g08eac) performs a runs up (or a runs down) test on a sequence of observations.

# 2 Specification

```
#include <nag.h>
#include <nagg08.h>
void nag_runs_test (Integer n, const double x[], Integer max_run,
          Integer *nruns, double *chi, double *df, double *prob,
          NagError *fail)
```
# 3 Description

Runs tests maybe used to investigate for trends in a sequence of observations. nag\_runs\_test computes statistics for the runs up test. If the runs down test is desired then each observation must be multiplied by  $-1$  before nag runs test is called with the modified vector of observations.

A run up is a sequence of numbers in increasing order. A run up ends at  $x_k$  when  $x_k > x_{k+1}$  and the new run then begins at  $x_{k+1}$ . nag runs test counts the number of runs up of different lengths. Let  $c_i$  denote the number of runs of length i, for  $i = 1, 2, \ldots, r - 1$ . The number of runs of length r or greater is then denoted by  $c_r$ . An unfinished run at the end of a sequence is not counted. The following is a trivial example.

Suppose we called nag\_runs\_test with the following sequence:

0.20 0.40 0.45 0.40 0.15 0.75 0.95 0.23 0.27 0.40 0.25 0.10 0.34 0.39 0.61 0.12.

Then nag runs test would have counted the runs up of the following lengths: 3, 1, 3, 3, 1, and 4.

When the counting of runs is complete nag\_runs\_test computes the expected values and covariances of the counts,  $c_i$ . For the details of the method used see Knuth (1981). An approximate  $\chi^2$  statistic with r degrees of freedom is computed where

$$
X^{2} = (c - \mu_{c})^{T} \Sigma_{c}^{-1} (c - \mu_{c})
$$

where c is the vector of counts,  $c_i$ , for  $i = 1, 2, \ldots, r$ ,

 $\mu_c$  is the vector of expected values,  $e_i$ , for  $i = 1, 2, \dots, r$ , where  $e_i$  is the expected value for  $c_i$ under the null hypothesis of randomness, and

 $\Sigma_c$  is the covariance matrix of c under the null hypothesis.

The use of the  $\chi^2$  distribution as an approximation to the exact distribution of the test statistic improves as the expected values increase.

The user may specify the total number of runs to be found. If the specified number of runs is found before the end of a sequence nag runs test will exit before counting any further runs. The number of runs actually counted and used to compute the test statistic is returned via nruns.

# 4 Parameters

1: **n** – Integer *Input* 

On entry: the length of the current sequence of observations,  $n$ .

*Constraint:*  $n \geq 3$ .

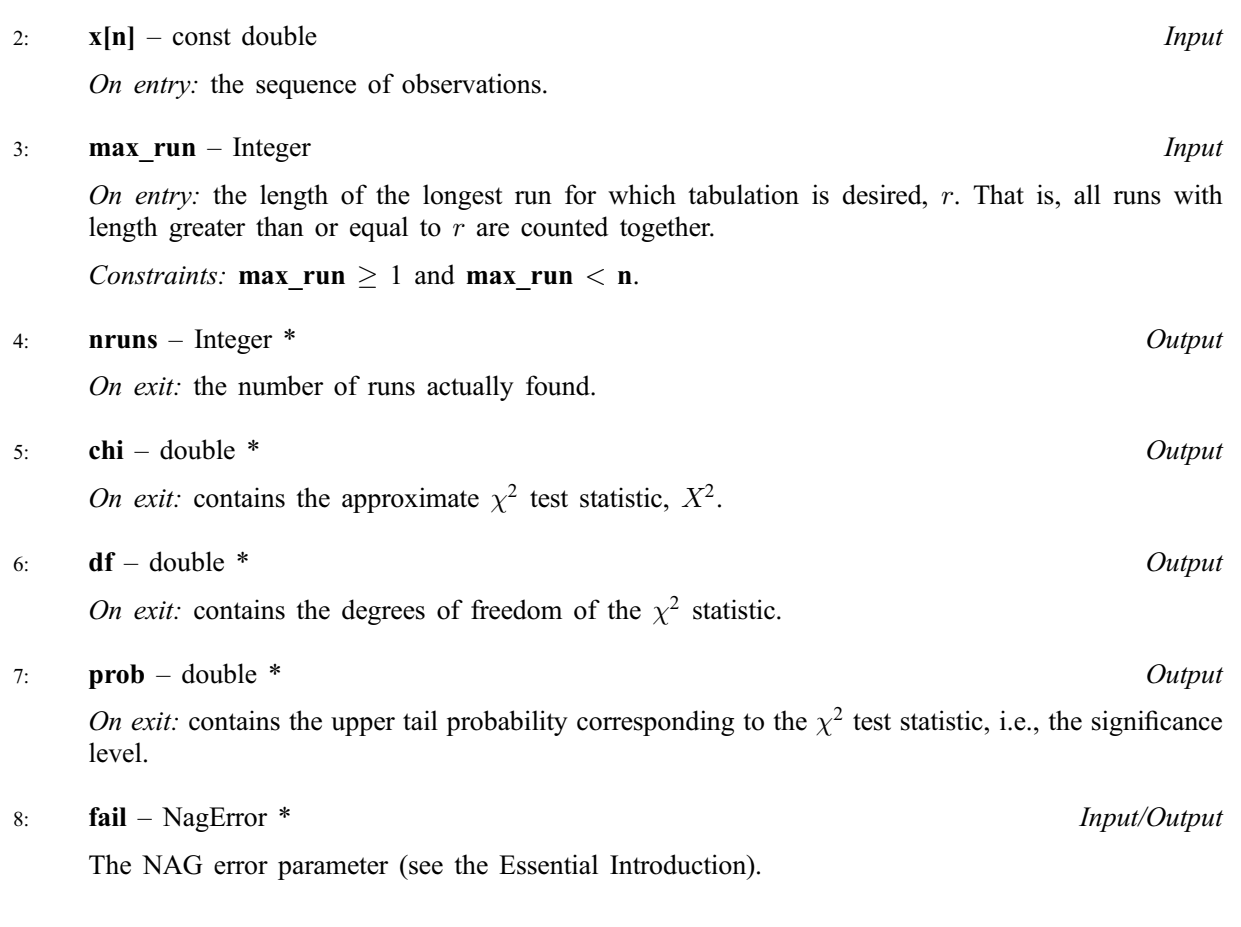

# 5 Error Indicators and Warnings

#### NE\_INT\_ARG\_LT

On entry, max run must not be less than 1: max run  $=$   $\langle$ value $\rangle$ . On entry, **n** must not be less than 3:  $\mathbf{n} = \langle value \rangle$ .

#### NE\_2\_INT\_ARG\_GE

On entry, **max** run =  $\langle value \rangle$  while n =  $\langle value \rangle$ . These parameters must satisfy **max** run  $\lt$  n.

#### NE\_G08EA\_TIE

There is a tie in the sequence of observations.

#### NE\_G08EA\_RUNS\_LENGTH

The total length of the runs found is less than max run.

#### NE\_G08EA\_COVAR

Internally computed covariance matrix is not positive-definite. This maybe because the value of **max\_run** is too large relative to the full length of the series. Thus the approximate  $\chi^2$  test statistic cannot be computed.

#### NE\_G08EA\_RUNS

The number of runs requested were not found. All statistics are still computed and the information returned may still be of use.

#### NE\_ALLOC\_FAIL

Memory allocation failed.

#### NE\_INTERNAL\_ERROR

An internal error has occurred in this function. Check the function call and any array sizes. If the call is correct then please consult NAG for assistance.

# 6 Further Comments

The time taken by the routine increases with the number of observations  $n$ .

#### 6.1 Accuracy

The computations are believed to be stable. The computation of prob given the values of chi and df will obtain a relative accuracy of 5 significant figures for most cases.

#### 6.2 References

Knuth D E (1981) The Art of Computer Programming (Volume 2) Addison-Wesley (2nd Edition)

Morgan B J T (1984) Elements of Simulation Chapman and Hall

Ripley B D (1987) Stochastic Simulation Wiley

Dagpunar J (1988) Principles of Random Variate Generation Oxford University Press

# 7 See Also

None.

# 8 Example

The following program performs a runs up test on 10000 pseudo-random numbers taken from a uniform distribution  $U(0, 1)$ , generated by nag\_random\_continuous\_uniform (g05cac). All runs of length 6 or more are counted together.

### 8.1 Program Text

```
/* nag_runs_test (g08eac) Example Program.
 *
* Copyright 2000 Numerical Algorithms Group.
 *
 * Mark 6, 2000.
 */
#include <stdio.h>
#include <nag.h>
#include <nag_stdlib.h>
#include <nagg05.h>
#include <nagg08.h>
int main(void)
{
 double chi, df, enda, endb, p, *x=0;
 Integer i, init, max_run, n, nruns;
 Integer exit_status=0;
 NagError fail;
 INIT_FAIL(fail);
 Vprintf("g08eac Example Program Results\n");
```

```
n = 10000;
 if (!(x = NAGALLOC(n, double))){
     Vprintf("Allocation failure\n");
     exit_status = -1;
     goto END;
    }
 init = 0;g05cbc(init);
 enda = 0.0;
 endb = 1.0;for (i = 0; i < n; i++)x[i] = g05dac(enda, endb);max_run = 6;
 g08eac(n, x, max_run, &nruns, &chi, &df, &p, &fail);
 if (fail.code == NE_NOERROR || fail.code == NE_G08EA_RUNS)
    {
     Vprintf(''\n'');
     Vprintf("%s%10ld\n", "Total number of runs found = ", nruns);
      if (fail.code == NE_G08EA_RUNS)
Vprintf("%s\n", " ** Note : the number of runs requested were not found.");
     Vprintf("\n\langle n" \rangle;
     Vprintf("%s%10.4f\n", "Chisq = ", chi);
     Vprintf("%s%8.2f\n", "DF = ", df);
     Vprintf("%s%10.4f\n", "Prob = ", p);
    }
 else
    {
     Vprintf("Error from g08eac.\n%s\n", fail.message);
     exit_status = 1;
     goto END;
    }
END:
 if (x) NAG FREE(x);
 return exit_status;
}
```
### 8.2 Program Data

None.

### 8.3 Program Results

```
g08eac Example Program Results
Total number of runs found = 4970
Chisq = 9.7612DF = 6.00Prob = 0.1351
```